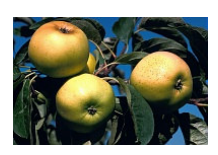

Le Groupe « Espèces Fruitières » du Département Génétique et Amélioration des Plantes de l'INRA, un partenaire au service de l'environnement et de l'innovation pour les territoires à vocation fruitière, les producteurs et les consommateurs

## JEAN-MARC AUDERGON<sup>1</sup> - MARIA-TERESA BARRENECHE<sup>2</sup> - MATHILDE CAUSSE<sup>1</sup> - ELISABETH CHEVREAU<sup>3</sup> - EVELYNE COSTES<sup>4</sup> - BEATRICE DENOYES-ROTHAN<sup>2</sup> - OLIVIER PAILLY<sup>5</sup> - YVES LESPINASSE<sup>3</sup>

<sup>1</sup>INRA - Domaine Saint-Maurice - BP 94 - 84143 MONTFAVET CEDEX <sup>2</sup>INRA - Domaine de la Grande-Ferrade - BP 81 - 33883 VILLENAVE-D'ORNON CEDEX <sup>3</sup>INRA - 42 rue Georges Morel - BP 60057 - 49071 BEAUCOUZÉ CEDEX <sup>4</sup>INRA - 2 place Viala - 34060 MONTPELLIER CEDEX 1 <sup>5</sup>INRA - 20230 SAN GIULIANO

Orateur: Jean-Marc AUDERGON

La France est située dans les dix premiers pays producteurs de fruits mondiaux et parmi les 3 premiers au niveau Européen. La filière fruits couvre 200 000 ha, principalement localisés dans 3 grands bassins de production : Sud-Est, Grand Sud-Ouest, Val de Loire.

L'accompagnement de la filière au niveau recherche repose principalement sur l'INRA et les écoles d'agronomie. La part dédiée aux innovations variétales mobilise le Groupe Fruit du Département Génétique et Amélioration des Plantes : 5 Unités de Recherche - 3 unités expérimentales - 54 cadres A en incluant des enseignants chercheurs.

Ses activités concernent principalement 7 espèces fruitières (pommier, poirier, PG du poirier, cerisier, pêcher, abricotier et les PG des Prunus) autour d'activités allant de l'acquisition de connaissances à l'Innovation variétale dans le cadre de partenariat public-privé. Elle intègre aussi la conservation et la caractérisation des ressources génétiques (3 CRB : Citrus, Prunus et fruits à pépins).

Les problématiques de recherche visent l'élaboration de vergers durables, économiquement rentables, produisant des fruits de qualité. Elles concernent au plan thématique : la résistance durable aux stress biotiques et abiotiques, l'adaptation aux changements climatiques et le développement de l'arbre, l'élaboration de la qualité des fruits. Elles intègrent des développements méthodologiques notamment en génomique, biotechnologie et transformation génétique et en modélisation.